Brian Beckerle

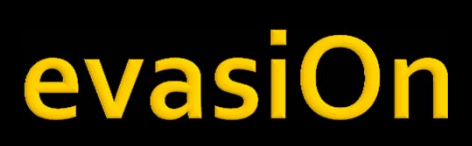

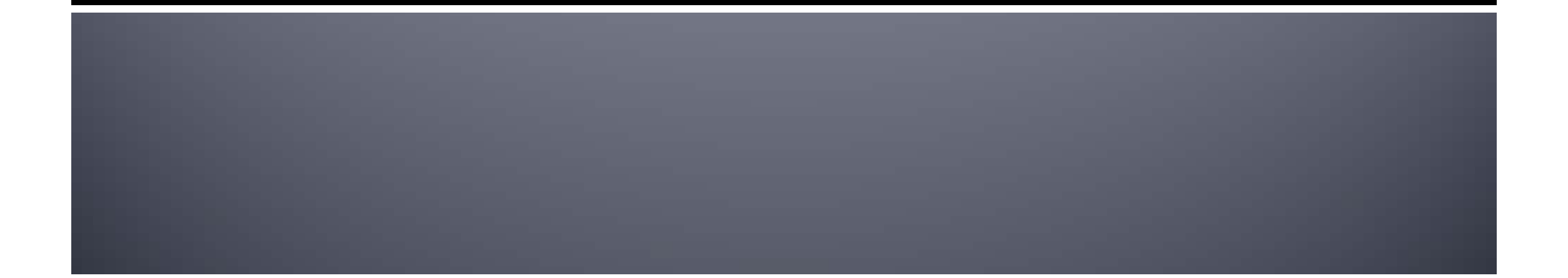

## **What is evasiOn?**

Latest iPhone jailbreak, iOS 6.1

Patched in latest version iOS 6.1.3 <sup>4</sup> of 6? Exploits fixed

"most elaborate jailbreak to ever hack your phone" ‐forbes

Used 800,000 times in 6 hours after its release

# **Breaking out of iOS Jail**

### **iOS** prevents

- **Installing or booting into a modified/different OS**
- Running unsigned apps
	- **Main reason for jailbreaking (Cydia)**
- **Apps from running outside a secure sandbox** 
	- **Apps can't use root permissions, do anything outside** assigned entitlements
- Jailbreaking allows you to do all these
	- Privilege escalation, also need to bypass other security

# **What's stopping us?**

- **I** iOS has evolved into a secure modern operating system
	- ASLR
	- Code-signing
	- DEP
	- **Sandboxing/Privilege Separation**
	- Made even more difficult by reduced attack surface
		- Stripped down version of OS <sup>X</sup>
		- No Java, Flash
		- Some file types rejected by Mobile Safari

## **First Roadblock**

- **How do we get the files onto the phone?** 
	- **In iOS restricts where users can place files**
- **MobileBackup** 
	- Daemon that creates and restores backups
	- **Created by device and interchangeable between** devices <sup>=</sup> not easily signed
	- **Normally has path restrictions**
	- Luckily <sup>a</sup> bug in backup allows symlinks between filepaths

# **The App**

- **Inserted in var/mobile using symlink trick Shell script** 
	- *#!/bin/launchctl submit ‐l remount ‐<sup>o</sup> /var/mobile/Media/mount.stdout ‐<sup>e</sup> /var/mobile/Media/mount.stderr ‐‐ /sbin/mount ‐<sup>v</sup> ‐<sup>t</sup> hfs‐<sup>o</sup> rw /dev/disk0s1s1*
- **Environment Variable** 
	- *LAUNCHD\_SOCKET <sup>=</sup> /private/var/tmp/launchd/sock*

# **Getting Permission**

#### Bug in lockdownd

- Lockdownd provides system info to clients
- *root* privileges
- ▪ Bug: change permissions of var/db/timezone to be accessible to *mobile*

#### **New backup is created**

- Symlink between var/db/timezone and var/tmp/launchd
- Permissions granted by sending malformed reques<sup>t</sup>
- Var/db/timezone and therefore var/tmp/launchd are now accessible by all users
- Same trick repeated for subfolders:
	- var/tmp/launchd/sock

# **Running the App**

- Launchd : daemon that deals with launching and shutting down processes
- **Multiple instances, some have root** permission
- **Talk to them through sockets** 
	- Which socket you use determines which launchd you are talking to
	- **The socket we got access to talks to the root** launchd
	- Launches processes with root privileges

# **Making it stick**

- **System partition is now writable**
- **Make another backup** 
	- Launchd configuration file
	- Dynamic library that overrides MISValidate signature method to always return of
	- An executable

## **The files**

#### **Launchd.conf**

- $\mathcal{L}_{\mathcal{A}}$ *bsexec .. /sbin/mount ‐<sup>u</sup> ‐<sup>o</sup> rw,suid,dev*
- $\mathcal{L}_{\mathcal{A}}$ *setenv DYLD\_INSERT\_LIBRARIES /private/var/evasi0n/amfi.dylib*
- $\mathbb{R}^2$  *load /System/Library/LaunchDaemons/ com.apple.MobileFileIntegrity.plist*
- $\mathcal{L}_{\mathcal{A}}$ *bsexec .. /private/var/evasi0n/evasi0n*
- $\mathcal{L}_{\mathcal{A}}$ *unsetenv DYLD\_INSERT\_LIBRARIES*
- $\mathcal{L}_{\mathcal{A}}$ *bsexec .. /bin/rm ‐f /private/var/evasi0n/sock*
- $\mathcal{L}_{\mathcal{A}}$ *bsexec .. /bin/ln ‐f /var/tmp/launchd/sock /private/var/evasi0n/sock*

## **The files**

### amfi.dylib

*\$ dyldinfo –expor<sup>t</sup> amfi.dylib*

*expor<sup>t</sup> information (from trie):*

*[re‐export] \_kMISValidationOptionValidateSignatureOnly (\_kCFUserNotificationTokenKey from CoreFoundation)*

*[re‐export] \_kMISValidationOptionExpectedHash (\_kCFUserNotificationTimeoutKey fromCoreFoundation) [re‐export] \_MISValidateSignature (\_CFEqual from CoreFoundation)*

### **Sources**

- $\mathbb{R}^n$ http://blog.accuvantlabs.com/blog/bthomas/evasionjailbreaks-userland-component
- $\mathcal{L}_{\mathcal{A}}$  http://www.forbes.com/sites/andygreenberg/2013/02/05/insi de-evasion-the-most-elaborate-jailbreak-to-ever-hack-youriphone/#
- $\mathbb{R}^n$ iOS hacker's handbook – Charlie Miller, Dionysus Blazakis
- $\mathbb{R}^2$ http://en.wikipedia.org/wiki/IOS\_jailbreaking
- $\overline{\mathbb{R}}$ http://developer.apple.com/library/ios/

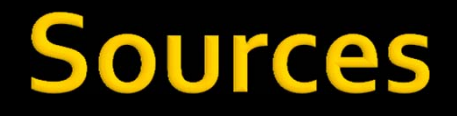

- $\mathbb{R}^3$ http://evasion.com/
- $\mathcal{L}_{\mathcal{A}}$  http://lists.apple.com/archives/security‐ announce/2013/Mar/msg00004.html

## **Bud**

#### dyld

Available for: iPhone 3GS and later, iPod touch (4th generation) and later, iPad 2 and later Impact: A local user may be able to execute unsigned code Description: A state management issue existed in the handling of Mach-O executable files with overlapping segments. This issue was addressed by refusing to load an executable with overlapping segments.  $CVE-TD$ CVE-2013-0977 : evad3rs

Kernel

Available for: iPhone 3GS and later,

iPod touch (4th generation) and later, iPad 2 and later Impact: A local user may be able to determine the address of structures in the kernel

Description: An information disclosure issue existed in the ARM prefetch abort handler. This issue was addressed by panicking if the prefetch abort handler is not being called from an abort context.  $CVE$ -ID

CVE-2013-0978 : evad3rs

#### **USB**

Available for: iPhone 3GS and later, iPod touch (4th generation) and later, iPad 2 and later Impact: A local user may be able to execute arbitrary code in the kernel Description: The IOUSBDeviceFamily driver used pipe object pointers

that came from userspace. This issue was addressed by performing additional validation of pipe object pointers. CVE-ID CVE-2013-0981 : evad3rs

#### LOCKGOWN

Available for: iPhone 3GS and later, iPod touch (4th generation) and later, iPad 2 and later Impact: A local user may be able to change permissions on arbitrary files Description: When restoring from backup, lockdownd changed permissions on certain files even if the path to the file included a symbolic link. This issue was addressed by not changing permissions on any file with a symlink in its path.  $CVE-TD$ CVE-2013-0979 : evad3rs